### 教育用ドローンを使ったプログラミング (python)教育の実践について

#### 和歌山県立紀北工業高等学校 北山 浩司

## 紀北工業高等学校について

- ●和歌山の北部橋本市
- ●大阪(なんば)まで電車で50分 (和歌山で一番大阪に近い)
- ●工業高校(機械科、電気科、シ ステム化学科)
- ●1学年4クラス(定員160人)、 男子約130人、女子約30人

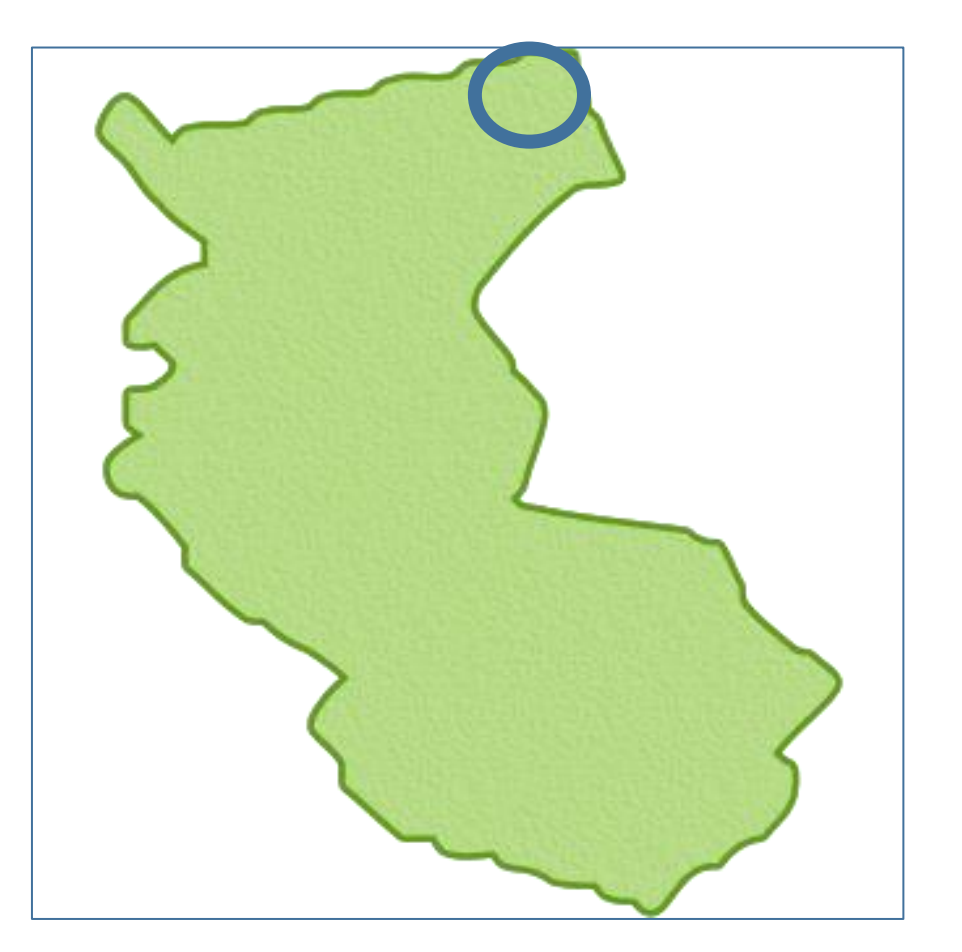

発表者について

●既に再任用

●工業高校に30年近く(本人は 正確な年数がわからない)

●ほぼ情報、プログラミングを指 導(狭い意味での工業的な指導 はほぼ経験なし)。

●コンピュータ部指導でいろいろ

クラブ指導では

・情報オリンピック本選出場(16 回、のべ17人)

・パソコン甲子園プログラミング部 門本選7回(コロナ時オンライン 除く)

・コンテストプログラミング(競技プ ログラミング)の指導

・応用情報、基本情報、(ITパス) などの取得指導

## 情報関連科目への取り組み

- ●情報は代替科目(工業情報数理)
- ●システム化学科では、実習でも情報関係
- ●選択科目で、プログラミング技術、ハードウェア技術なども 設定

## ドローンを使った演習の位置づけ

### ●教育課程では3年生実習のなかで(2時間×8回程度)

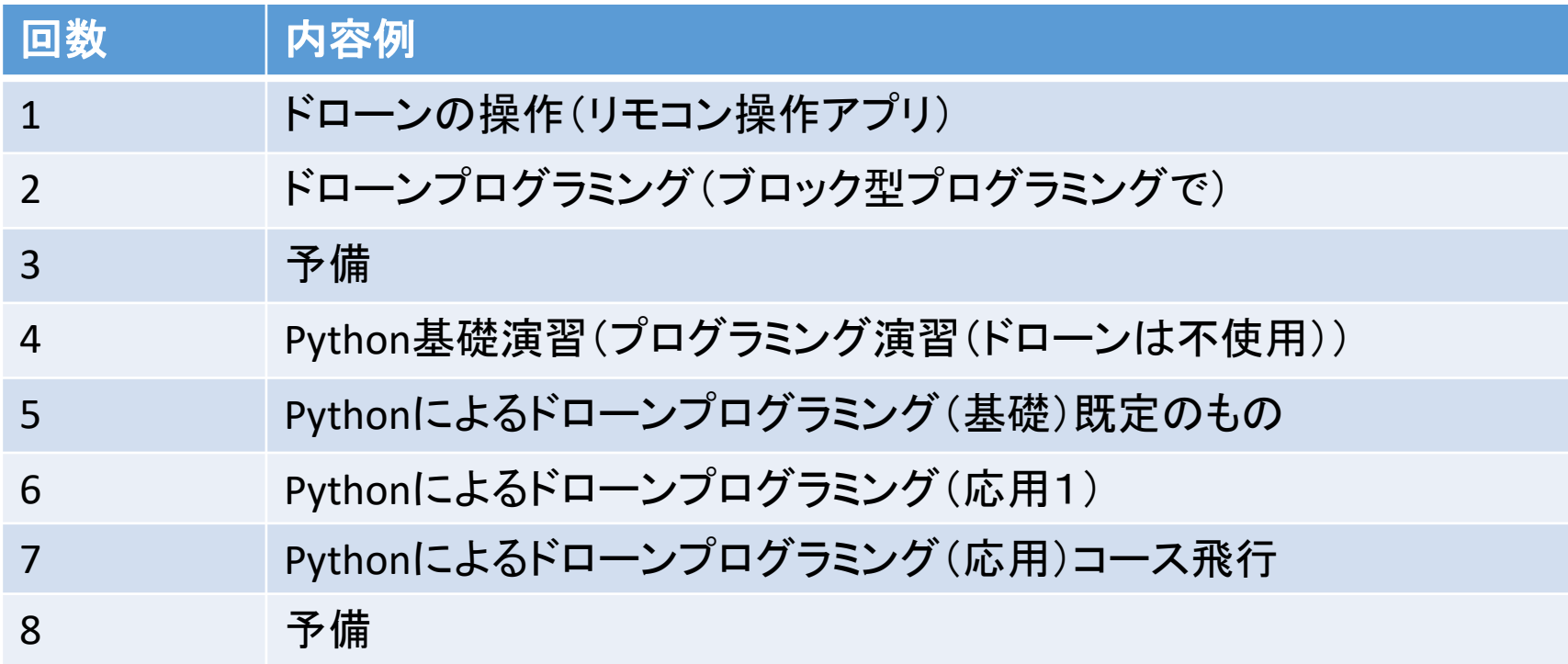

## 1.プログラミングは面白いのか?

興味がない生徒の例

●座学では・・・・・難しくて何をしているのかがわからない

●演習では・・・・・とりあえず言われたことをタイプして実行するだけ。 (よく似たパターンを入力するだけ)

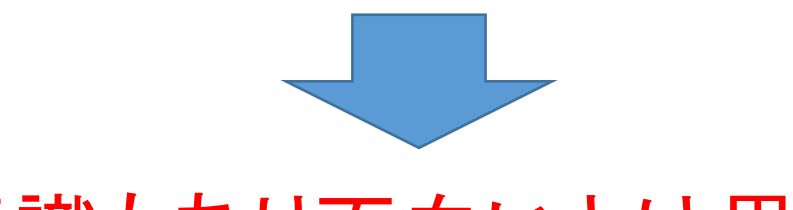

苦手意識もあり面白いとは思えない。

## 1.プログラミングは面白いのか?

一般的な課題の例

問題

テストの結果の平均点を計算し て出力するプログラムを作りなさ い。ただし、受験者数は10としま す。

[プログラム例]

```
s=0for i in range(10):
    n = int(input())S = S + nave=s/10print('heikin=',ave)
```
[実行画面] heikin= 35.0

## **2**.空飛ぶおもちゃは面白い?

・教育用ドローンを入手 ・プログラミング教育に

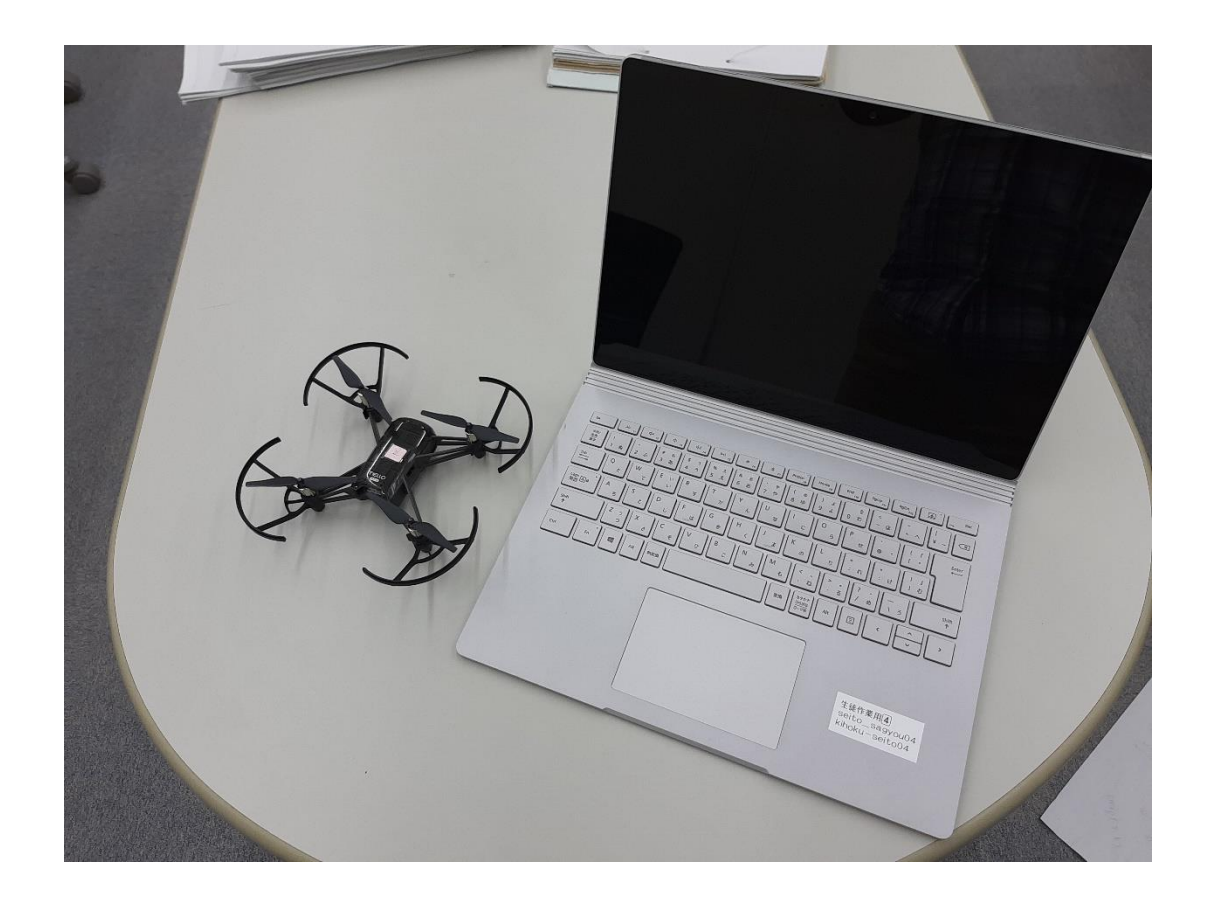

### **●3.1 ドローンをPCで操作**

- ・リモコンのアプリ
- ・単なる操作(情報教育ではない)
- ・WiFiの接続やPCを利用
- ・意識付け。

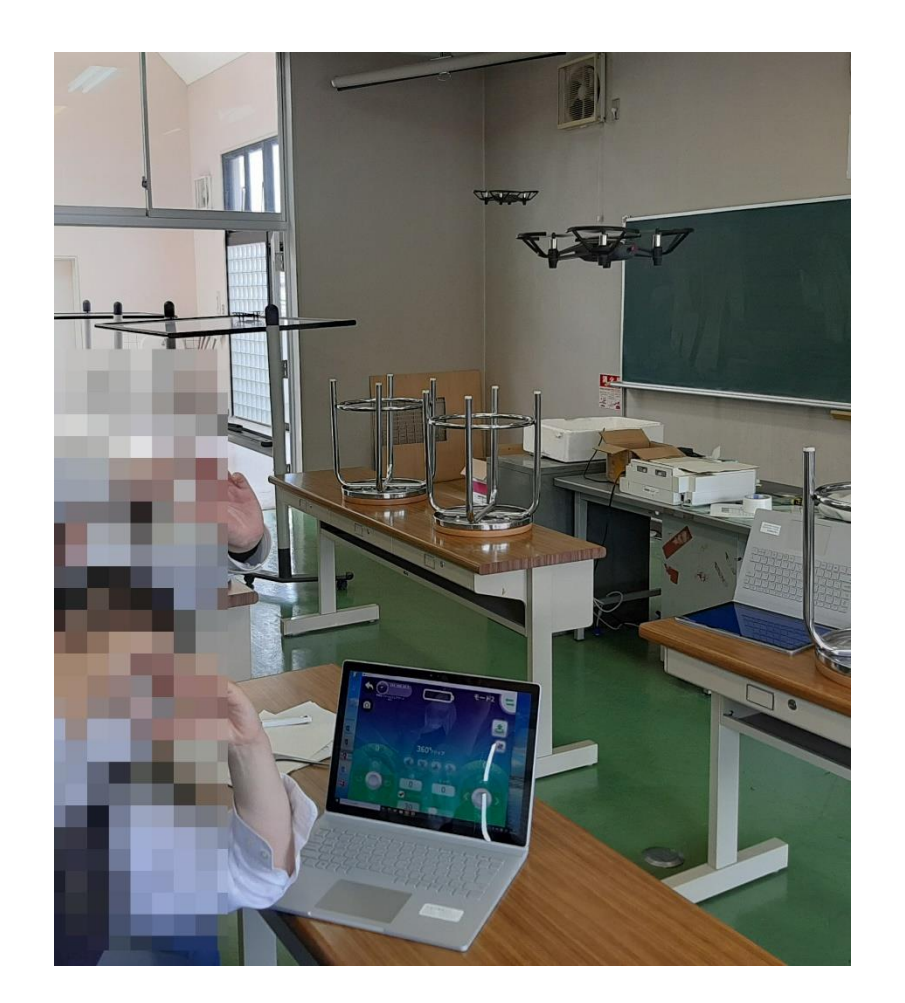

●3.2 ブロック型プログラミング

Scratchのような環境 手続きを登録するレベル 無意識にプログラミングに移行できる。

3.3 Pythonの基礎

目標はプログラムコードを作成することであるので、この段 階でプログラミングの基礎を演習させます。

ここでの演習はほぼ「プログラミング課題例」で紹介した内容 と同様ですが、ドローンの演習の一環と意識付けすることで、 スムーズに行えるようになります。

#### 3.3 Pythonの基礎(演習例1)

```
問題6€
① 次のブログラムは整数を入力しその値が偶数であれば「guusuu」と表示し、そうでなければ「kisuu」と
表示するものである。このブログラムを入力し、実行しなさい。e
 「ブログラム]」
  n = int (input('sual=')) \inif n\frac{2}{2} = 0: \inftyprint('gusuu')e
  e se: eprint('kisuu')e
 ②入力した数字が3で割り切れるなら「baisuu」、それ以外なら「baisuudenai」と表示するように変更し
 なさい。e
 \leftarrowi.
  \leftarrow
```
#### 3.3 Pythonの基礎(演習例2)

2) python 入力課題 2k

問題7 次の各問題のうち、各自で可能なものを2つ以上選んで作成しなさい。難しい問題は作成する必要 はない。e

正方形の一辺をキーボードから入力し、その面積を出力する。↩  $1.5$ 

- 5つの点数(100点満点)を入力し、その合計点を出力する。↩ 2.

3.商品の金額(整数)と個数を入力し、合計金額を出力する。↩

4.並列に接続された2つの抵抗の合成抵抗を求める。ただし、合成抵抗は、↩

 $R = \frac{R_1 \times R_2}{R_1}$ 

 $R_1 + R_2$ <br>  $R_2 + R_3$ 

 $\mathcal{L}$ 

 $\leftarrow$ 

5. 2つの数を入力し、同じ数であれば、「onazi」と出力、そうでないときは、「kotonaru」と出力する。e

6. 3つの数を入力して、その最大値を出力する。↩

(最大数を入れる変数を別に用意して、その3つの数と比べる) →

 $\leftarrow$ 

7. 長方形の縦 tate と横 yoko を入力して、その面積と周の長さを求め出力する。周の長さは縦×2+横× 2で求めることができる。 ↩

3.4 Pythonでドローン飛行

プログラミングの基礎を行った後に、ドローンに接続し操作 する演習を行います。

機器への接続などハードウェア的な部分はなるべくこちらで 用意をして、飛行の内容を工夫する演習とします。

次のプログラムを入力しましょう。(ファイル名 01. py) ↩  $\textcircled{\scriptsize{1}}$ [プログラム] ↩ 3.4 Pythonでド import socket← import timee ローン飛行(プログ  $\leftarrow$ ラム例) socket = socket.socket(socket.AF INET, socket.SOCK DGRAM) <= tello address =  $('192.168.10.1', 8889)$ socket sendto ('command' encode ('utf-8'), tello address) ↔ print ('start') $\leftrightarrow$  $\leftarrow$ socket.sendto ('takeoff'.encode ('utf-8'), tello\_address) ↔ print ('takeoff') $\leftrightarrow$ time. sleep  $(10)$  $\leftrightarrow$  $\leftarrow$ socket.sendto('forward 100'.encode('utf-8'), tello\_address)∈ この部分を考えさせ  $\leftarrow$ time.sleep $(10)$  $\leftrightarrow$ るsocket. sendto ('right 50'. encode ('utf-8'), tello\_address) ↔ time.sleep $(10)$  $\leftarrow$  $\leftarrow$ socket sendto ('land' encode ('utf-8'), tello address) ↔ print ('land') $\leftrightarrow$  $\leftarrow$ 

次のプログラムを入力しましょう。(ファイル名 01. py) ↩  $\textcircled{\scriptsize{1}}$ [プログラム] ↩ 3.4 Pythonでド import socket← import timee ローン飛行(プログ  $\leftarrow$ ラム例) socket = socket.socket(socket.AF INET, socket.SOCK DGRAM) <= tello address =  $('192.168.10.1', 8889)$ socket sendto ('command' encode ('utf-8'), tello address) ↔ print ('start') $\leftrightarrow$  $\leftarrow$ socket.sendto ('takeoff'.encode ('utf-8'), tello\_address) ↔ print ('takeoff') $\leftrightarrow$ time. sleep  $(10)$  $\leftrightarrow$  $\leftarrow$ socket.sendto('forward 100'.encode('utf-8'), tello\_address)∈ この部分を考えさせ  $\leftarrow$ time.sleep $(10)$  $\leftrightarrow$ るsocket. sendto ('right 50'. encode ('utf-8'), tello\_address) ↔ time.sleep $(10)$  $\leftarrow$  $\leftarrow$ socket sendto ('land' encode ('utf-8'), tello address) ↔ print ('land') $\leftrightarrow$  $\leftarrow$ 

3.5 演習

部屋にコースを作りドローンを飛行させる。

#### 3.5 演習

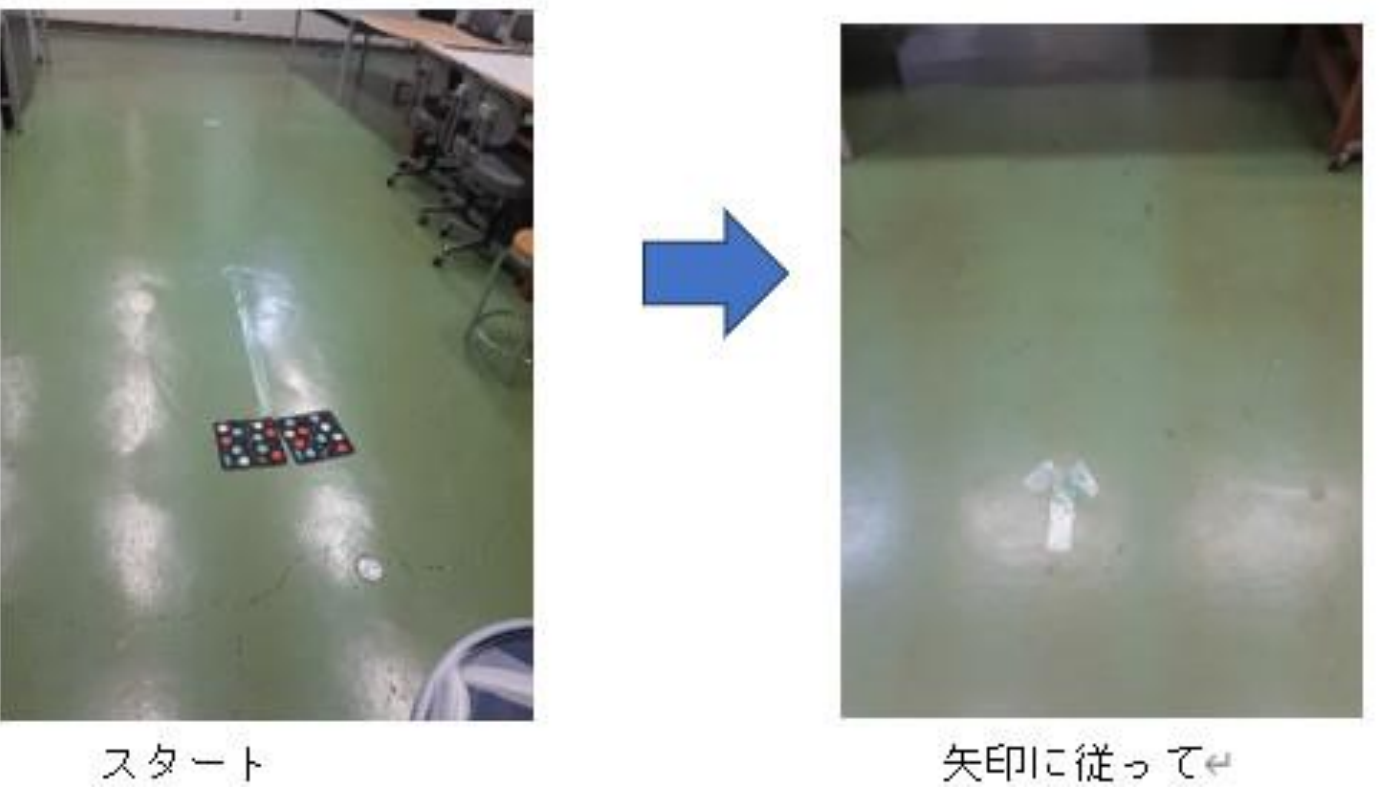

矢印に従ってい

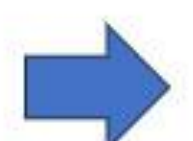

3.5 演習

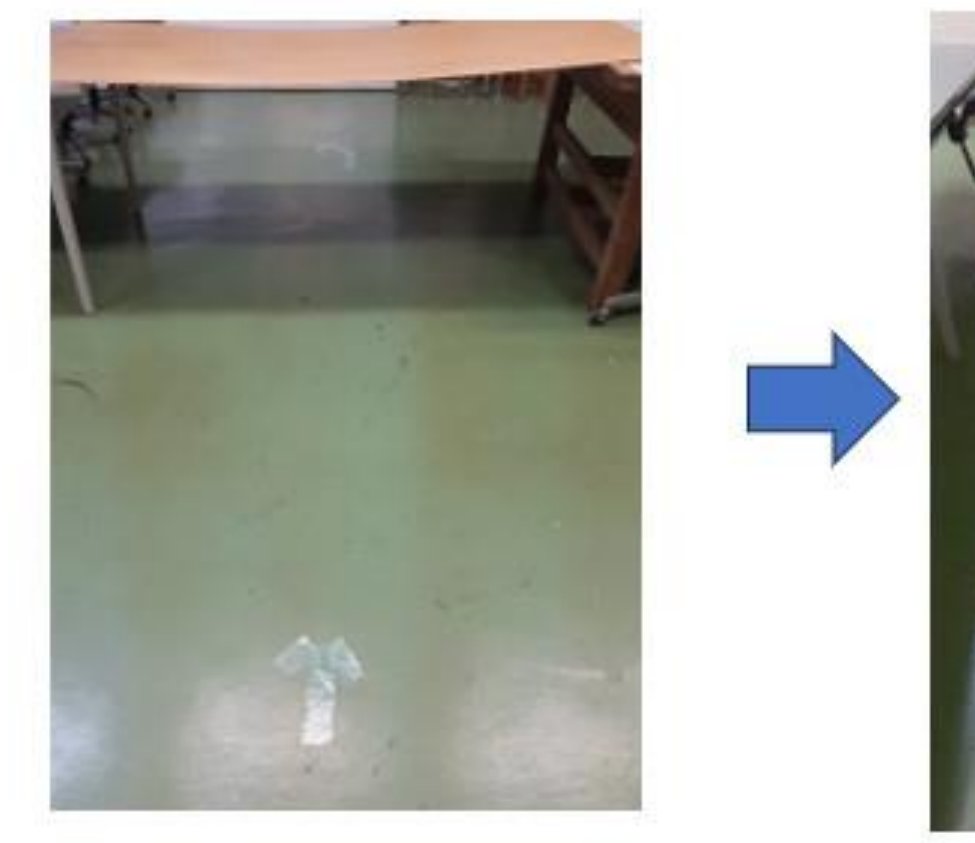

板の下を通るように

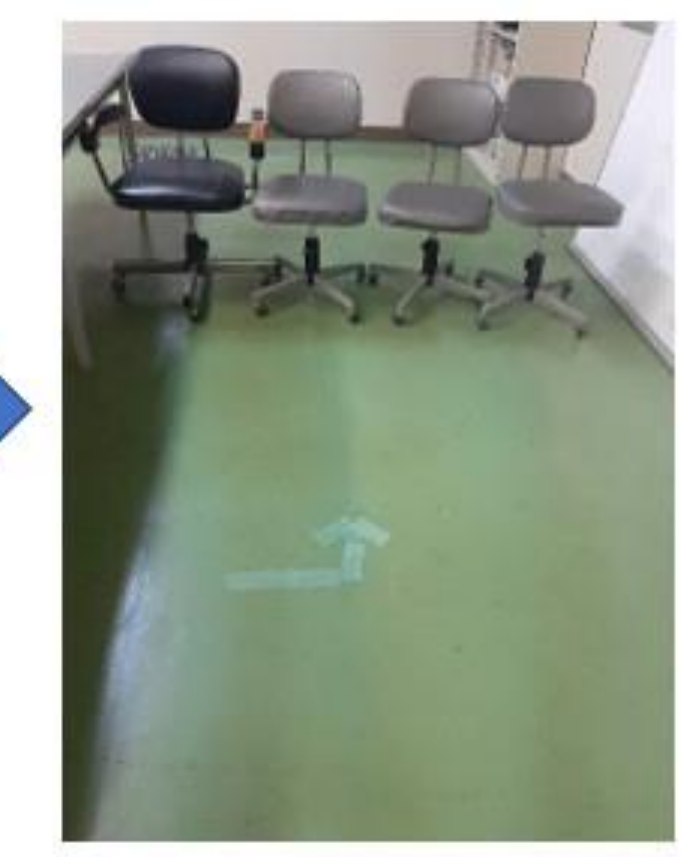

椅子の上を通るようにe

### 3.5 演習(解答例)

#### 同じコースでもプログラム は異なるものに

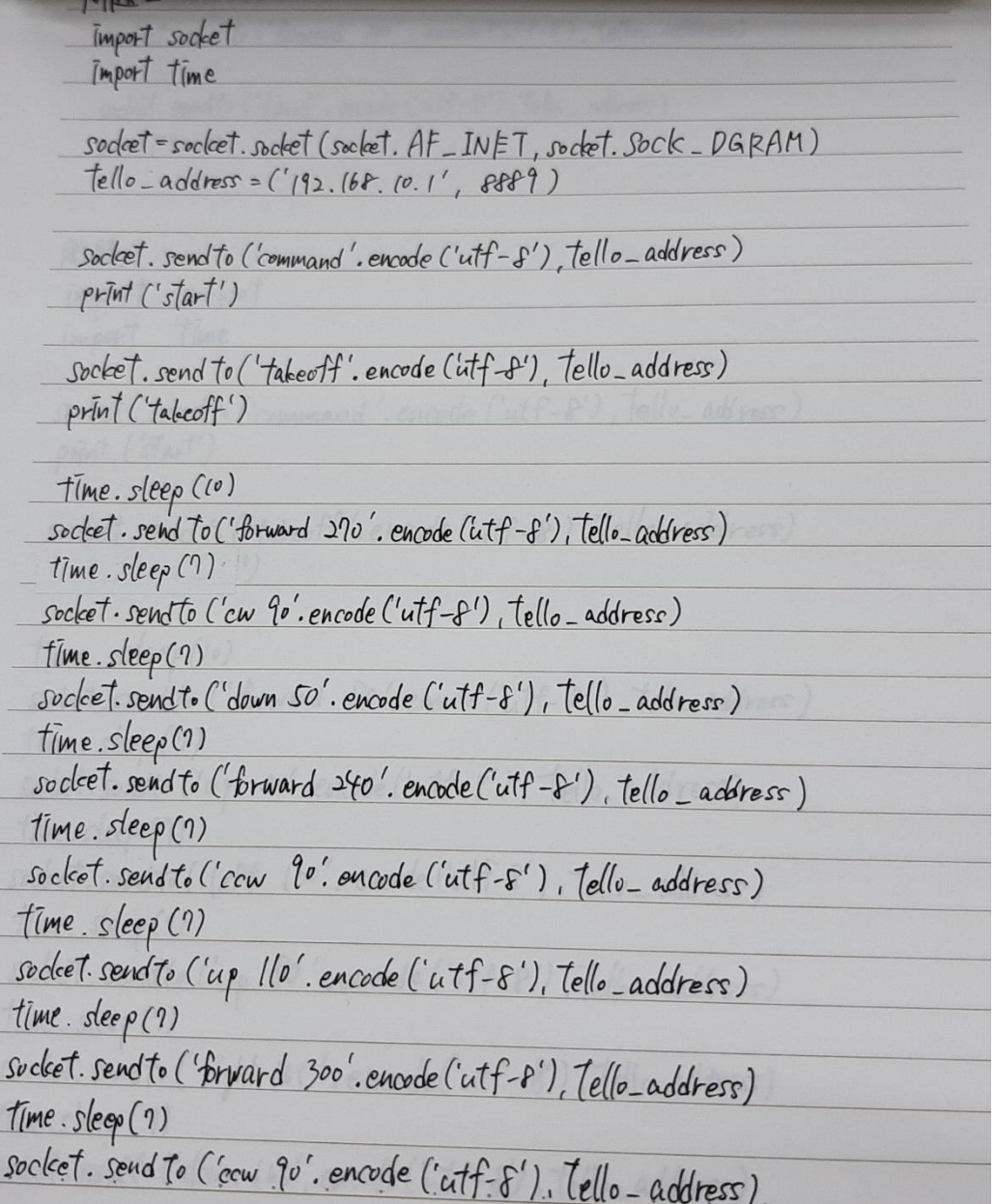

**4.** 考察

・プログラミング教育のなかのひとつの要素のみ。 ・従来の学習に加えることで興味関心が広がり総合的な情 報教育の助けに。

### **4.** 考察(問題点(困っている点))

・メーカからの情報提供も含めて機器に関する情報が手に 入りにくい。

・センサ類が十分でなくフィードバックするプログラムが簡単 ではない。

・接続などそのときのなんらかの条件でうまくいくときといか ないときがある。

・演習中に頻繁に壁などに接触し落下する。

### **5.** 最後に

・ ドローンプログラミング(操作)は高校生だけでなく、地域 の人や小学生に高い興味関心を。

・ 昨年度、3回の地域(対象、主催は異なる)の小学生向け の「ドローンプログラミング講習会」を。

### 講習会の様子

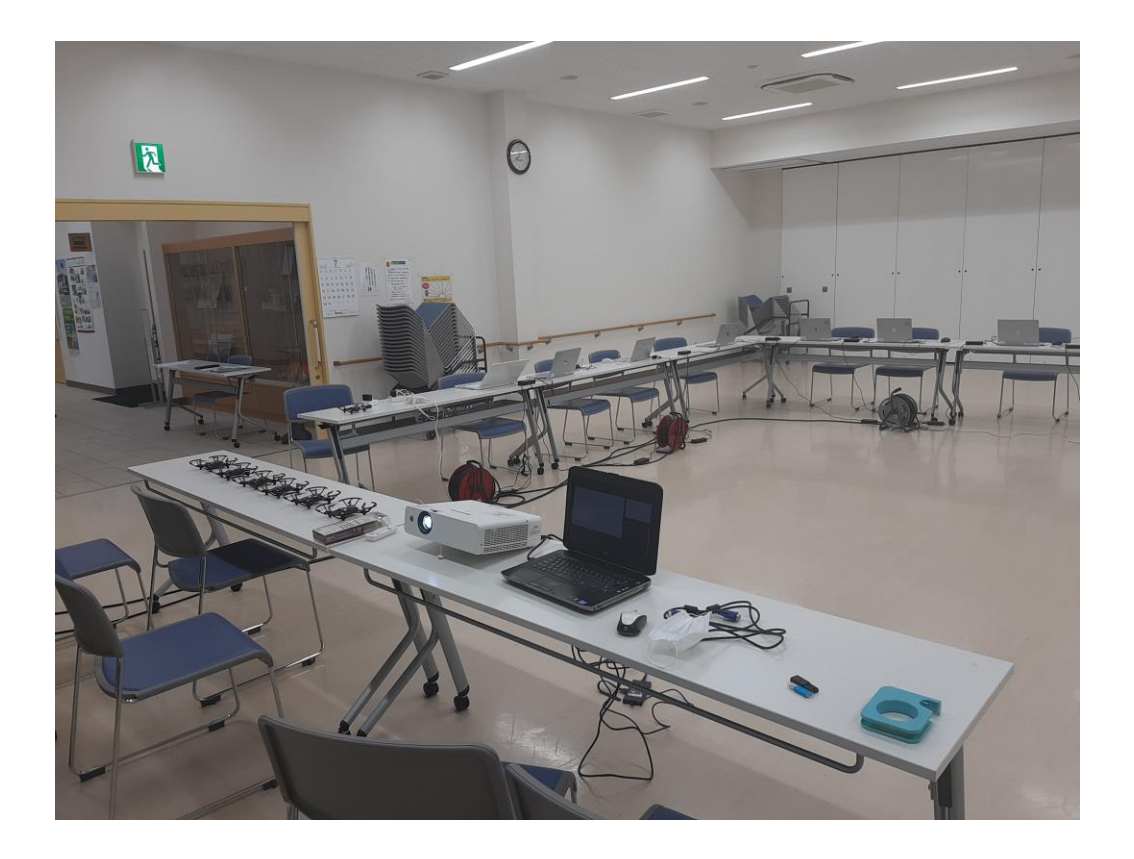

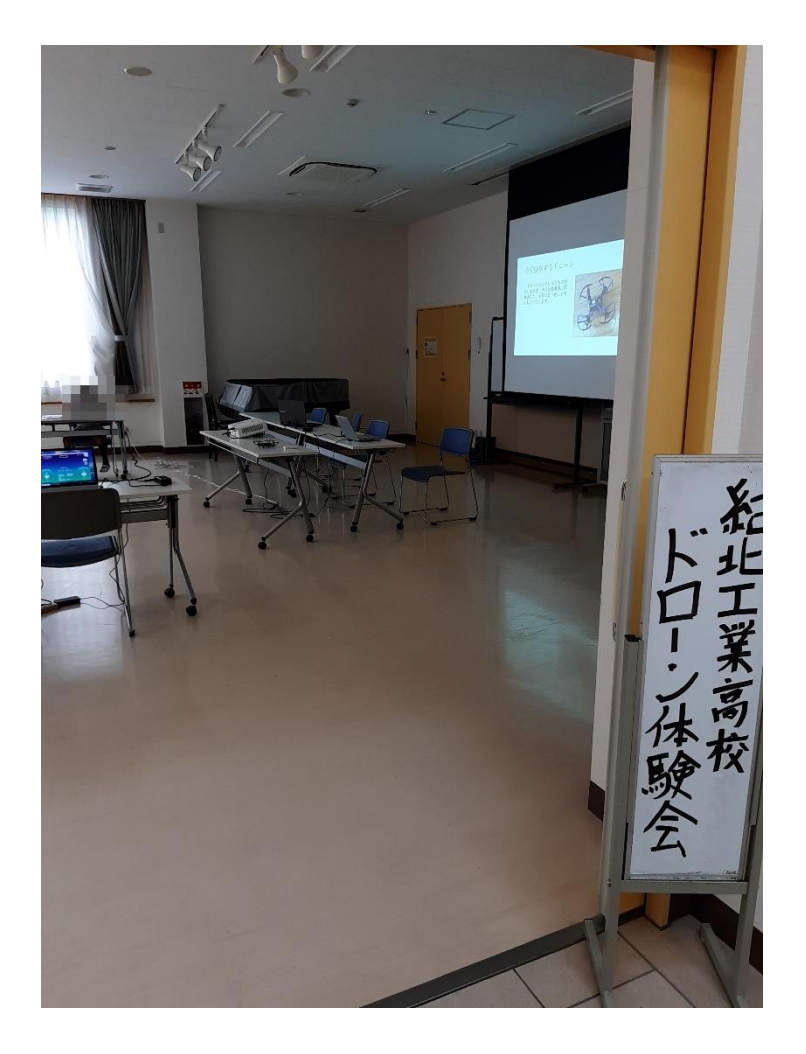

地域公民館での講習会場の様子